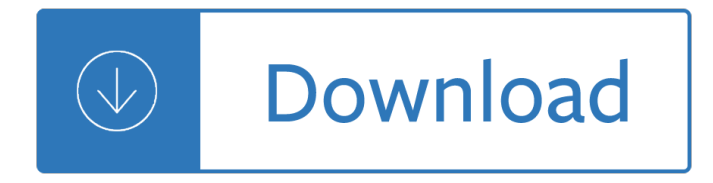

### **oracle apps documentation pdf**

A wealth of information is available to help you learn and use Java platform technology. Visit the Java Platform Standard Edition Technical Documentation site for information on new features and enhancements, Java Tutorials, Developer Guides, API documentation, and much more ...

# **Java SE - Documentation | Oracle Technology Network | Oracle**

Oracle E-Business Suite Documentation Web Library Release 12.2+ Latest Documentation Use this library to obtain the latest updates to the comprehensive documentation for global business applications. Most documents are available in PDF and HTML formats.

### **Oracle Applications Releases 11i and 12**

Description. Welcome to the Oracle E-Business Suite Documentation Web Library for Release 12.1. The Web library contains comprehensive documentation for Oracle E-Business Suite global business applications.

### **Oracle E-Business Suite Documentation Web Library, Release**

Description. Welcome to the Oracle E-Business Suite Documentation Web Library for Release 12.2. The Web library contains comprehensive documentation for Oracle E-Business Suite global business applications.

# **Oracle E-Business Suite Documentation Web Library, Release**

New to Oracle Community? Be sure to check out our FAQ and read through the Community Guidelines.Then, join our Getting Started group, Introduce yourself to community, and start exploring!. Want to offer feedback, or share your ideas?We'd love to hear from you! \*Please don't post product-related questions in the feedback space; instead, navigate to or search for an appropriate product community ...

#### **Welcome | Oracle Community**

Question: I would like to know how to use Oracle SQL or PL/SQL to read a PDF file. I understand that the PDF file can be stored as a BLOB datatype inside an Oracle table. How ro I read a PDF with Oracle? I want to write a query that will look inside a pdf file that is stored to an oracle table.

# **Read PDF file with Oracle Tips - Oracle Consulting, Oracle**

Get the Complete Oracle SQL Tuning Information The landmark book "Advanced Oracle SQL Tuning The Definitive Reference" is filled with valuable information on Oracle SQL Tuning. This book includes scripts and tools to hypercharge Oracle 11g performance and you can buy it for 30% off directly from the publisher.

# **Create a PDF file from Oracle PL/SQL**

Application Tier New OA Framework 12.2.5 Update 21 Now Available. Web-based content in Oracle E-Business Suite Release 12 runs on the Oracle Application Framework (also known as OA Framework, OAF, or FWK) user interface libraries and infrastructure.

# **Oracle Blogs | Oracle E-Business Suite Technology Blog**

Oracle Applications comprise the applications software or business software of the Oracle Corporation.The term refers to the non-database and non-middleware parts. Oracle sells many functional modules which use the Oracle RDBMS as a back-end, notably Oracle Financials, Oracle HRMS, Oracle SCM, Oracle Projects, Oracle CRM and Oracle Procurement.. Oracle initially launched its application suite ...

# **Oracle Applications - Wikipedia**

Oracle America, Inc. v. Google, Inc. is a current legal case within the United States related to the nature of computer code and copyright law.The dispute arose from Oracle's copyright and patent claims on Google's Android operating system.Oracle had come into ownership of the Java programming language including its patents, documentation and libraries through the language's application ...

### **Oracle America, Inc. v. Google, Inc. - Wikipedia**

Audience This guide is intended for the individuals responsible for the development, setup, maintenance, and operations associated with executing electronic transaction integration for a company or organization.

### **Oracle Supplier Network XML Solutions Guide - OSN**

VirtualBox is a powerful x86 and AMD64/Intel64 virtualization product for enterprise as well as home use. Not only is VirtualBox an extremely feature rich, high performance product for enterprise customers, it is also the only professional solution that is freely available as Open Source Software under the terms of the GNU General Public License (GPL) version 2.

#### **Oracle VM VirtualBox**

Core Settings  $\hat{A}$ . Here $\hat{a} \in \mathbb{N}$ s a list of settings available in Django core and their default values. Settings provided by contrib apps are listed below, followed by a topical index of the core settings.

### **Settings | Django documentation | Django**

Browse our collection of software & technical documentation of Ivanti products to find the product manual, installation guide, or support document you need.

### **Software & Technical Documentation | Ivanti - Product**

Email Setup Wizard. Set up your email client with just a few easy steps using our Email Setup Wizard!

#### **Rackspace How-To Articles**

PDF files that contain the Visual Studio 2005 documentation.

# **Download Visual Studio 2005 Retired documentation from**

JT is the common language of PLM and is the world's most widely used 3D format. JT is the first ISO International Standard (IS 14306-1) for 3D visualization and collaboration. Compact and accurate, JT is used throughout the product development lifecycle in all major industries to communicate the ...

#### **Documentation Center - plm.automation.siemens.com**

GDPR support guides for Confluence Server and Data Center. Information to help you with any GDPR-specific obligations that you may have.

#### **Confluence Server documentation - Atlassian Documentation**

Confluence is a flexible platform with a range of features and Marketplace apps that can help you capture, distribute, and update your technical documentation.

# **Develop Technical Documentation in Confluence - Atlassian**

Here we collect a list of asked questions and answers related to free mind mapping software FreeMind. Help if you can (see To edit this FAQ).If you're searching for an answer to your question, why don't you just press Ctrl + F in your browser?

#### **Asked questions - FreeMind**

April 11, 2019. Think you're Q&A savvy? Want to get an introduction to questions and answers in SAP

Community? Then take the "Ask and Answer Questions on SAP Community" tutorial!. Whether you're new to SAP Community or a veteran looking to brush up on the basics, the tutorial covers important Q&A details, such as searching for answers in SAP Community, asking clear questions, and finding and ...

Classification of user tasks by the user behavior empirical studies Bmw x4 service manual Analyzing policy choices conflicts and practices Secret diary adrian mole Harley shovelhead manual free Revelationsoftheunseenacollectionofseventyeightdiscoursesofshaikhabdalqadiraljilani Hyundai i20 wiring diagram Lifeonpurpose2 Nissan almera tino manual Disability human rights and education cross cultural perspectives disability human Applied digital signal processing manolakis ingle solution Solomon and fryhle organic chemistry solutions Harry potter and the chamber of secrets book 2 2003 yamaha r1 repair manual Street fighter simon scarrow gladiator 2000 solved problems in electronics schaum Micro cogeneration towards a decentralized energy supply Jim carrey unmasked Loctite worldwide design handbook 97ed Guild wars edge of destiny Christ centered preaching bryan chapell Colt an american legend Snoopy and the gang out west Textbookofphysiotherapyforcardiorespiratorycardiacsurgeryandthoracicsurgeryconditions1st Nuclear pharmacy quick reference The ams weather book the ultimate guide to america apos s weather Volkswagen beetle owners manual car owners manuals The whisper emma clayton Writing to communicate 2 answer key Amelia bedelia and the surprise shower The law of attraction by esther and jerry hicks Mammography thermography and ultrasound in breast cancer detention The caners handbook Basic color terms their universality and evolution Essentials of economics 8th edition Corporate responsibility and legitimacy an interdisciplinary analysis Yamaha fz16 manual

Informationsecurityriskassessmenttoolkitpracticalassessmentsthroughdatacollectionanddata Vegetable diseases a color handbook

Buildingpowerfulandrobustwebsiteswithdrupal6buildyourownprofessionalblogforumportal Pc intern system programming the encyclopedia of dos programming know how developers series book and disk The pedlar and bandit king scarlet white wolf 1 kirby crow Four corners 3 workbook answers key Ten stupid things women do to mess up their lives Alfa 164 service manual Investments an introduction 11th edition The bard of blood kindle edition Toyota corolla fielder manual free

Tenshortstoriesbysureshjoshienglishtranslationofgujaratishortstories1stedition

Theabrsmsongbookbook5selectedpiecesandtraditionalsongsinfivevolumesbk5abrsmsongbooksabrsm X treme latin Spaciousness the radical dzogchen of the vajra heart longchenpa apos s treasury of the dharmadha Modeling and forecasting electricity loads and prices a statistical approach Fascial stretch therapy Treatment resource manual for speech language pathology with student web 101 jumping exercises for horse and rider Prostitution in europe Respect me rules Renault megane 1996 service manual